# **Основные устройства внешней памяти**

# **ПАМЯТЬ**

**Подготовила: мастер производственного обучения ГБОУ НПО ПЛ №114 МО Медведева Юлия Алексеевна**

#### **ВНЕШНЯЯ (ДОЛГОВРЕМЕННАЯ) ПАМЯТЬ**

- Это память, предназначенная для длительного хранения программ и данных.
- Целостность содержимого данной памяти не зависит от того, включен или выключен компьютер.

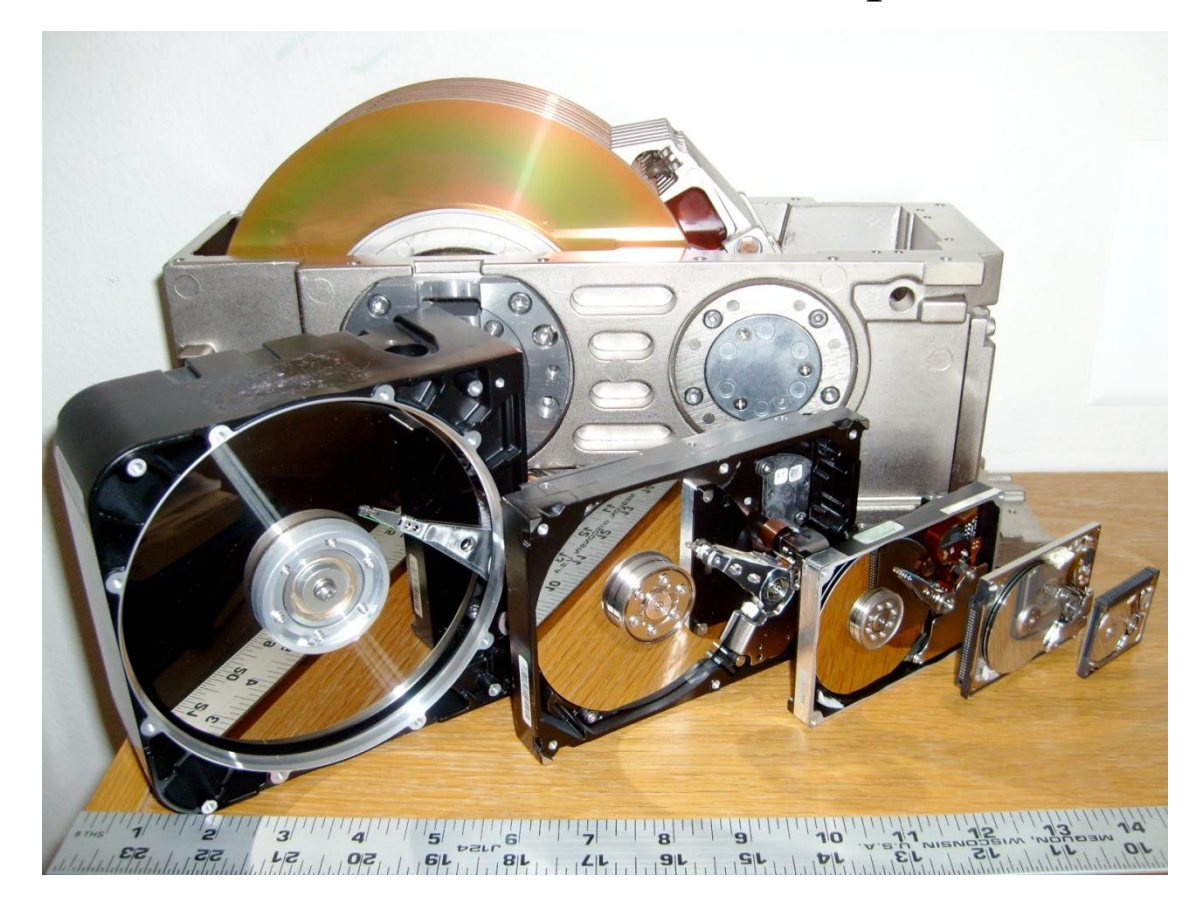

# **ПО ТИПУ ДОСТУПА К ИНФОРМАЦИИ ДЕЛИТСЯ НА ДВА КЛАССА:**

- *Устройства прямого (произвольного) доступа* время обращения к информации не зависит от места её расположения на носителе;
- *Устройство последовательного доступа* такая зависимость существует.

#### **ИНФОРМАЦИЯ ОТ ВНЕШНЕЙ ПАМЯТИ К ПРОЦЕССОРУ И НАОБОРОТ ЦИРКУЛИРУЕТ ПРИМЕРНО ПО СЛЕДУЮЩЕЙ СХЕМЕ:**

# **ДИСКОВОД (НАКОПИТЕЛЬ)**

- Для работы с внешней памятью необходимо наличие *накопителя*.
- Это устройство записи/считывания информации.
- Накопители имеют собственное *имя* буква латинского алфавита, за которой следует двоеточие.
- Для подключения к компьютеру одного или несколько дисководов и управления их работой нужен *Дисковый контроллер*

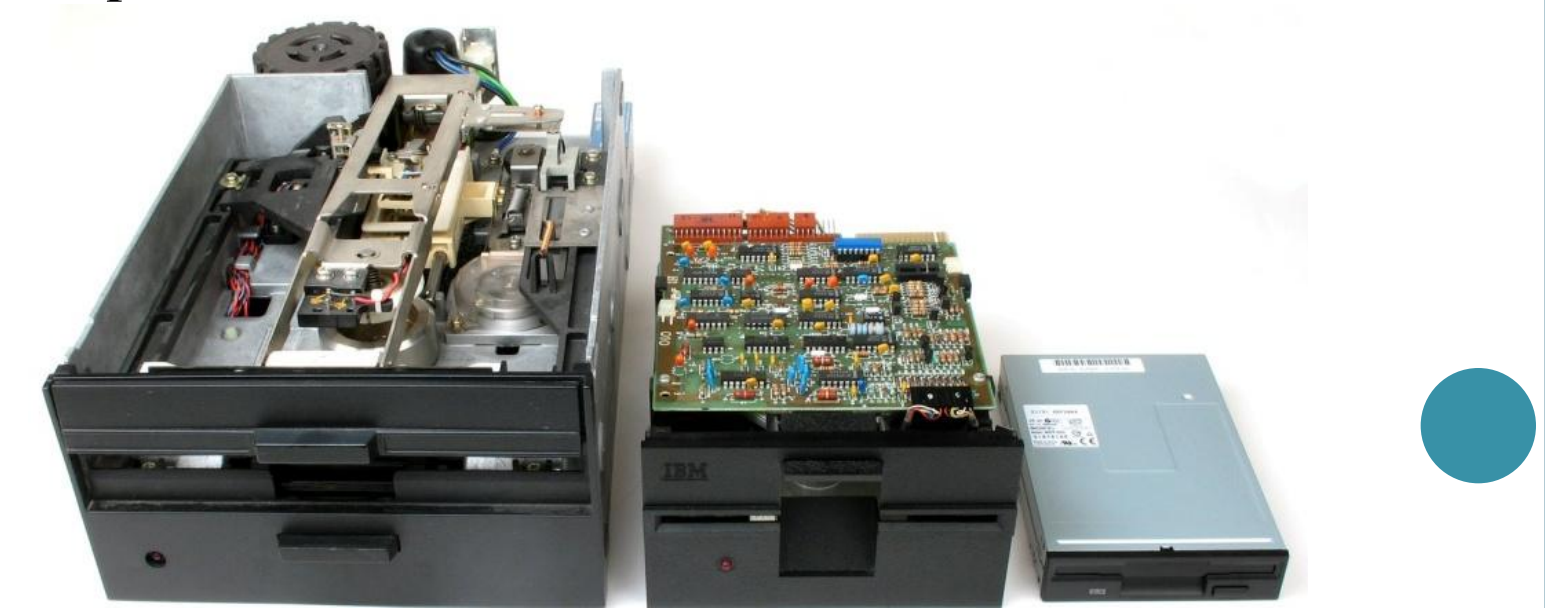

# **НОСИТЕЛЬ ИНФОРМАЦИИ (НОСИТЕЛЬ ЗАПИСИ)**

- Это материальный объект, способный хранить информацию (устройство хранения информации)
- Информация записывается на носитель посредством изменения физических, химических и механических свойств запоминающей среды.

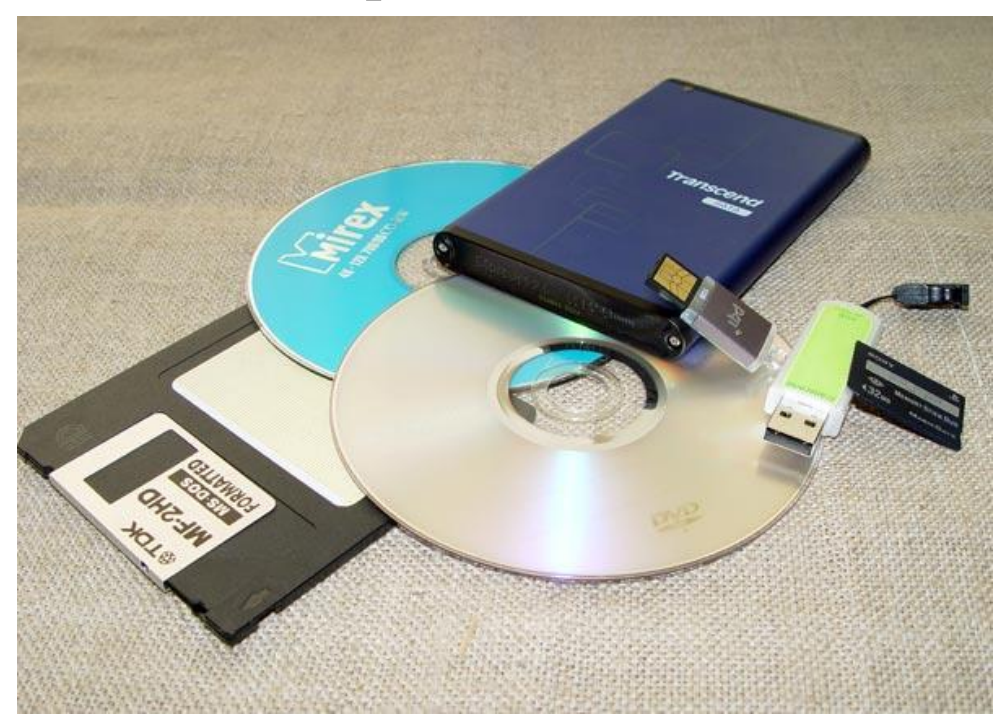

#### **ОСНОВНЫЕ ХАРАКТЕРИСТИКИ НАКОПИТЕЛЕЙ И НОСИТЕЛЕЙ**

- Информационная *емкость*;
- *Скорость* обмена информацией;
- *Надежность* хранения

информации;

*Стоимость*.

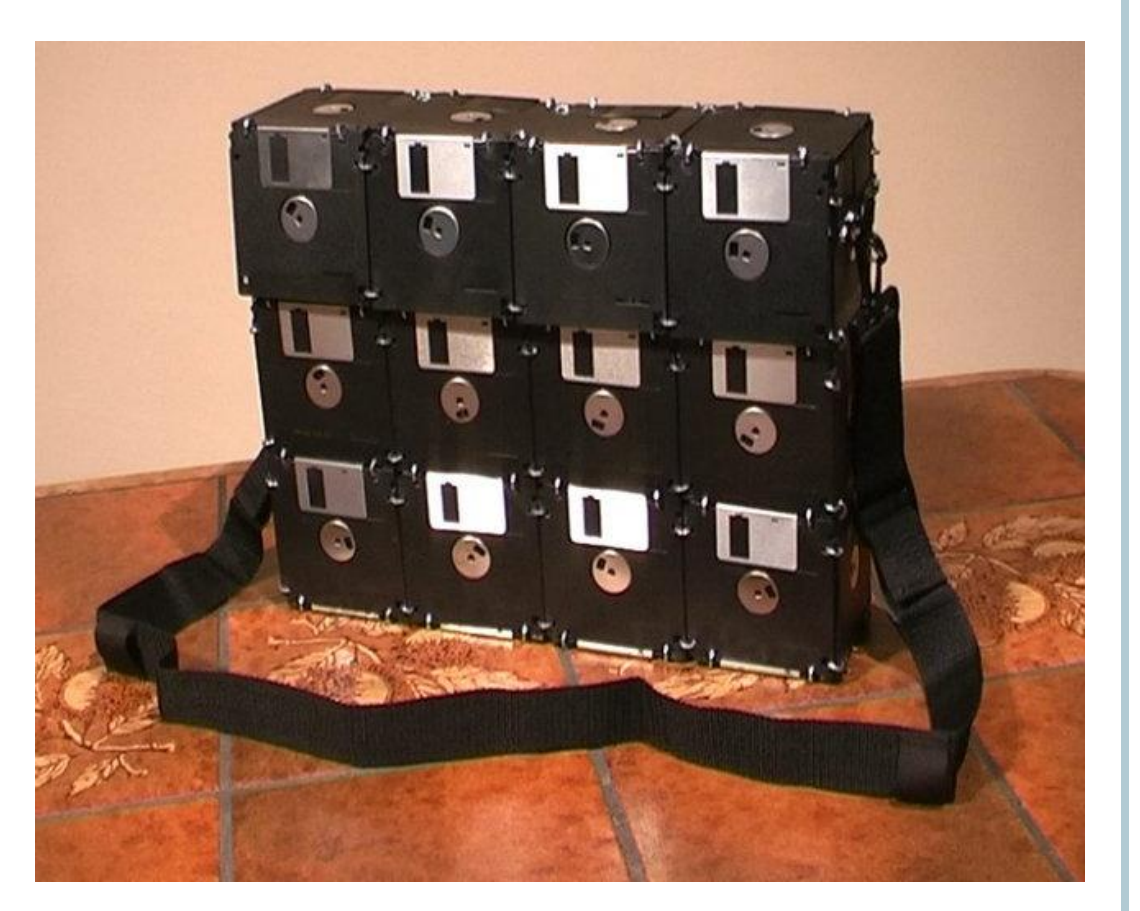

### **ОСНОВНЫЕ ВИДЫ НАКОПИТЕЛЕЙ:**

Накопители на гибких магнитных дисках (НГМД)

Гибкие магнитные **Диски (Floppy Disk)** 

Накопители на жестких магнитных дисках (НЖМД)

Жесткие магнитные диски (Hard Disk)

Накопители CD-ROM, CD-R, CD-RW, DVD.

Диски CD-ROM, CD-R, CD-RW, DVD

**И<sup>М</sup> СООТВЕТСТВУЮТ ОСНОВНЫЕ ВИДЫ НОСИТЕЛЕЙ:**

#### **ПРИГОТОВЬТЕ ТАБЛИЦУ:**

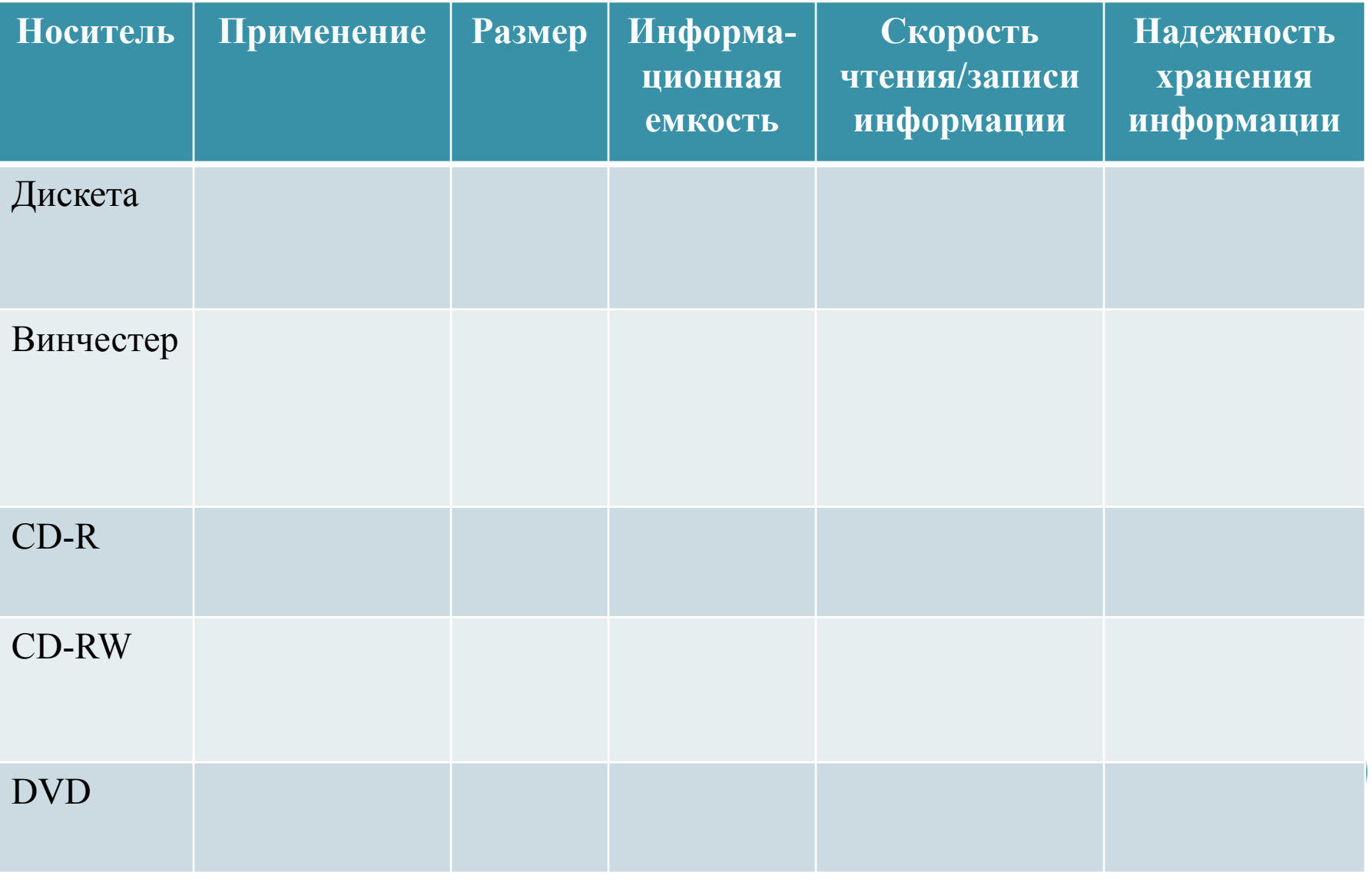

# **НАКОПИТЕЛИ НА ГИБКИХ МАГНИТНЫХ ДИСКАХ (НГМД)**

**Основные устройства внешней памяти**

#### **ОПРЕДЕЛЕНИЕ**

- Диски называются гибкими потому, что их рабочая поверхность изготовлена из эластичного материала и помещена в твердый защитный конверт.
- Для доступа к магнитной поверхности диска в защитном конверте имеется закрытое шторкой окно.
- Поверхность диска покрыта специальным магнитным слоем (1- намагниченный участок, 0 – не намагниченный).

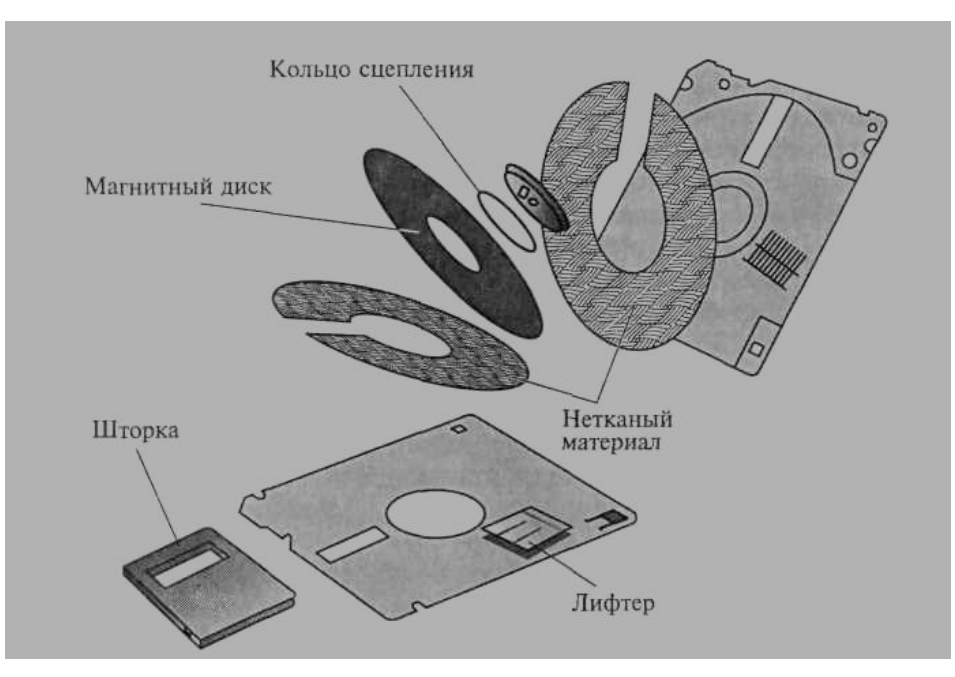

#### **ПРИНЦИП РАБОТЫ**

- Информация записывается с двух сторон диска на дорожки в виде концентрических окружностей.
- Дорожки разбиваются на секторы.
- Дисковод снабжен двумя двигателями.
- Один обеспечивает вращение внутри защитного конверта.
- Второй перемещает головку записи/чтения вдоль радиуса поверхности диска.
- В защитном конверте имеется специальное окно защиты записи.

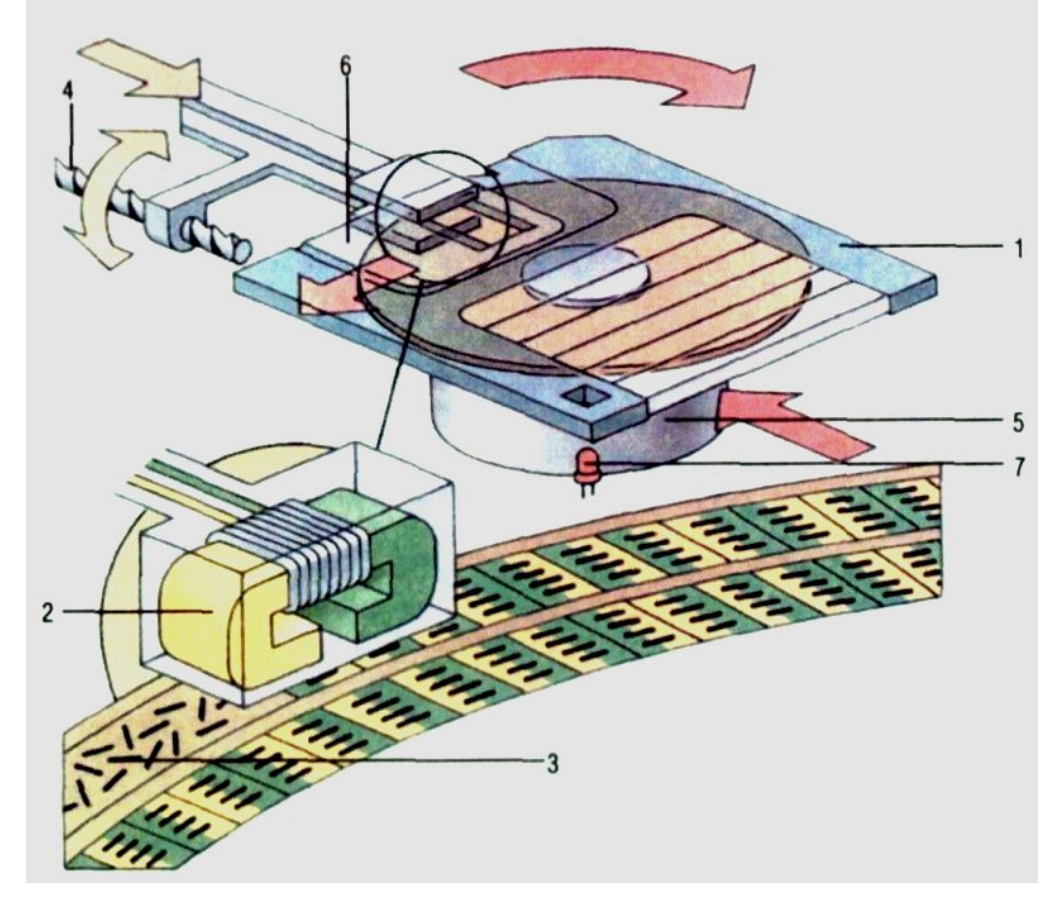

#### **ПРИМЕНЕНИЕ**

- Предназначены для хранения небольших объемов информации.
- Используются для переноса данных с одного компьютера на другой.
- Это носители произвольного (прямого) доступа к информации.
- На сегодняшний день практически не используется.

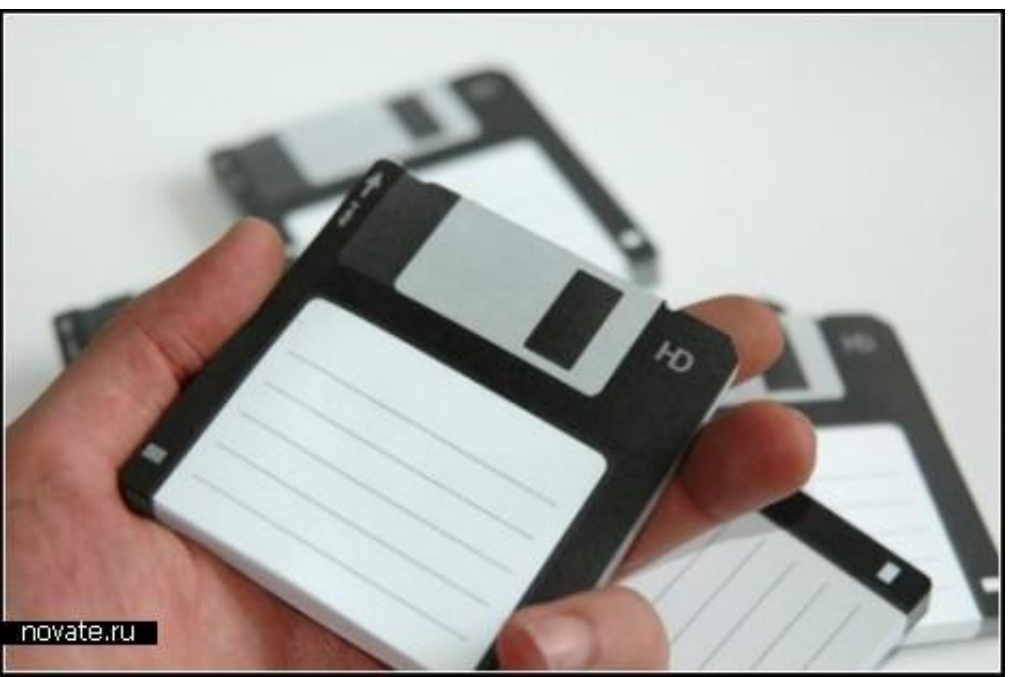

#### **РАЗМЕР**

- Объём ГМД сравнительно небольшой.
- Это носители произвольного (прямого) доступа к информации
- Размер 3,5 дюйма
- Емкость 1,44 Мбайт

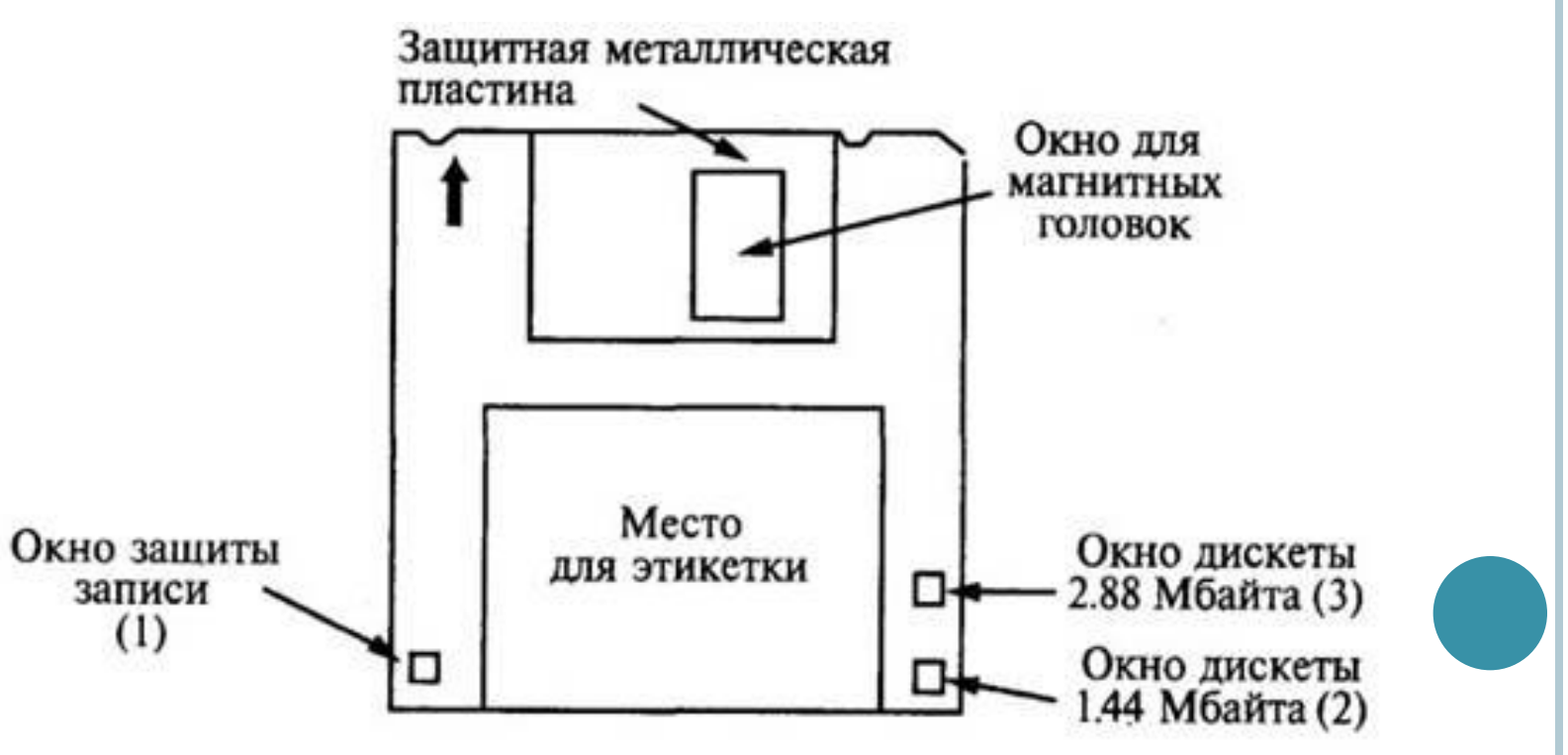

## **СКОРОСТЬ ЧТЕНИЯ/ЗАПИСИ ИНФОРМАЦИИ**

- Скорость обмена информации зависит от скорости вращения дисковода.
- Для обращения к диску, вставленному в дисковод, присваивается имя **А:**
- Для работы с информации носитель должен быть отформатирован, т.е. должна быть произведена магнитная разметка диска на дорожки и секторы.

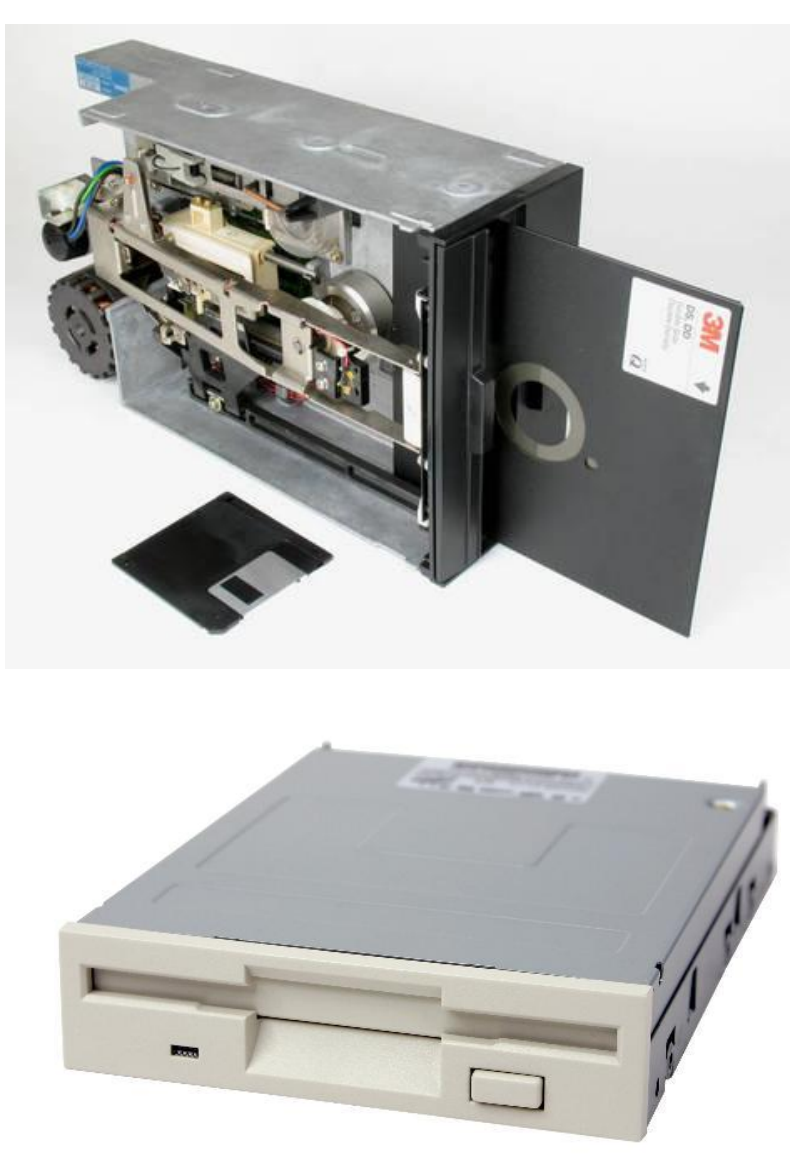

#### **НАДЕЖНОСТЬ ХРАНЕНИЯ ИНФОРМАЦИИ**

3.5-INCH (1981)

- Следует оберегать от сильных магнитных полей и нагревания;
- Не дотрагиваться до записывающей поверхности;
- Не сгибать дискету;
- Не писать на этикетке карандашом или шариковой ручкой;
- Рекомендуется делать копии содержимого ГМД.

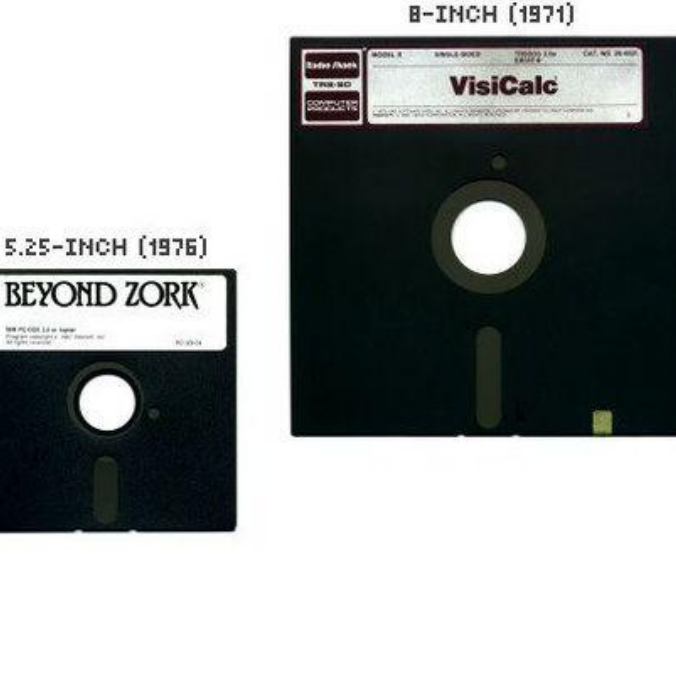

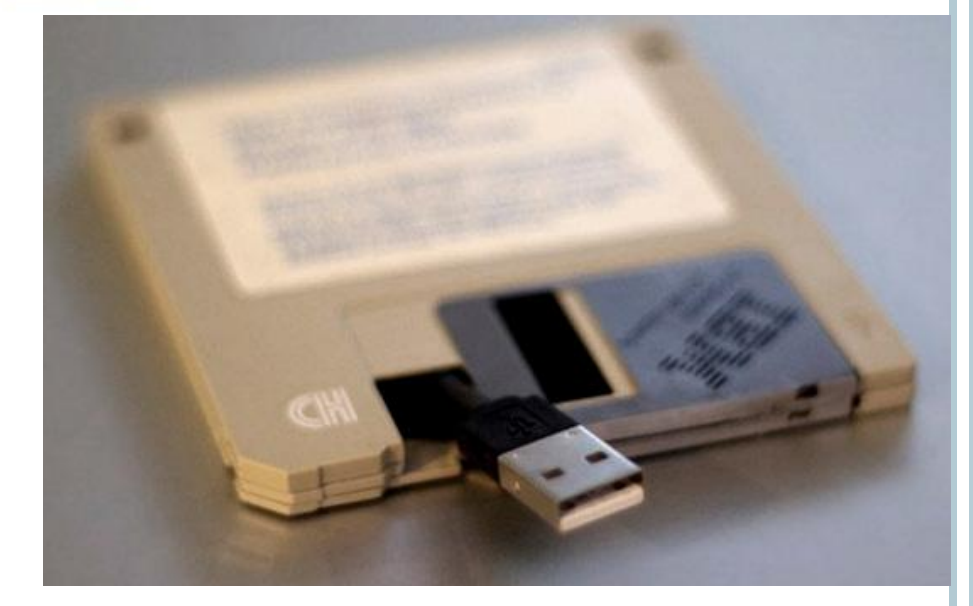

### **НАКОПИТЕЛИ НА ЖЕСТКИХ МАГНИТНЫХ ДИСКАХ (НЖМД)**

**Основные устройства внешней памяти**

#### **ПРИМЕНЕНИЕ**

- Предназначены для хранения той информации, которая наиболее часто используется в работе – программ, операционной системы, компиляторов, сервисных программ, прикладных программ пользователя и т.д.
- Это носители с произвольным доступом к информации.
- Для хранения информации разбивается на дорожки и секторы

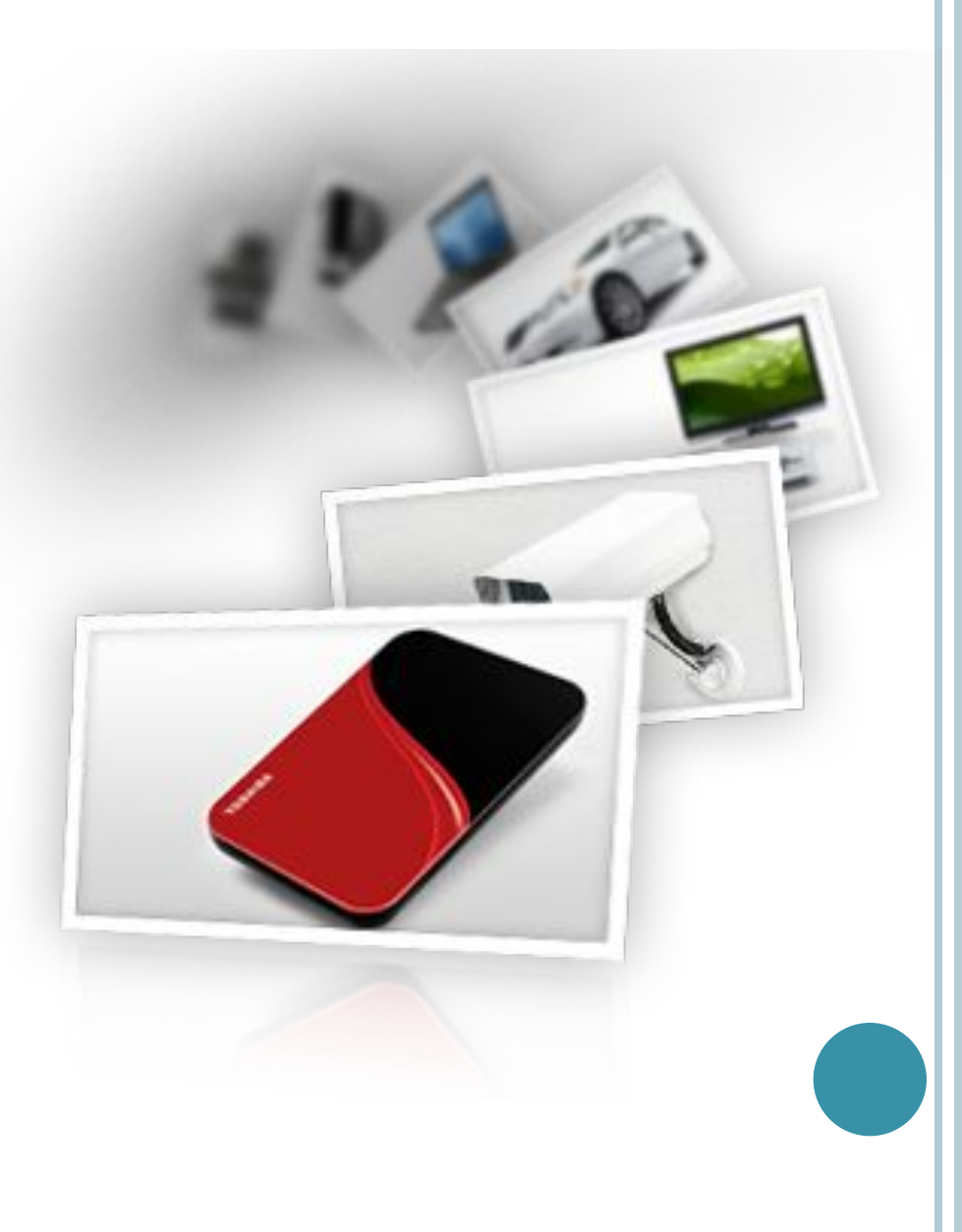

#### **ПРИМЕНЕНИЕ**

- Для обращения к НЖМД используется имя, задаваемое прописной латинской буквой, начиная с **С:**
- Но с помощью специальной системной программы можно разбить свой физический ЖД на несколько логических дисков, каждому из которых дается соответствующее имя.
- Накопители на жестких магнитных дисках часто называют винчестер по первой модели ЖД, имевшего 30 дорожек по 30 секторов, что совпало с калибром охотничьего ружья.

![](_page_18_Picture_4.jpeg)

## **РАЗМЕР**

- Наиболее распространены накопители диаметром 2.2, 2.3, 3.14, 5.25 дюймов.
- Объём ЖД измеряется от Мбайт до сотен Гбайт и с каждым годом этом цифра становится больше и больше…

![](_page_19_Picture_3.jpeg)

#### **СКОРОСТЬ ЧТЕНИЯ/ЗАПИСИ ИНФОРМАЦИИ**

- Скорость обмена информации значительно выше ГД.
- Скорость его вращения может быть от 3600 до 10000 об/мин.
- Среднее время поиска данных – 9 мс.
- Средняя скорость передачи данных – до 60 Мбайт/сек.

![](_page_20_Picture_5.jpeg)

 Следует оберегать от ударов и резких изменений пространственной ориентации в процессе работы.

![](_page_21_Picture_2.jpeg)

# **ОПТИЧЕСКИЕ (ЛАЗЕРНЫЕ) • CD и DVD ДИСКИ**

**Основные устройства внешней памяти**

#### **ПРИМЕНЕНИЕ**

- Предназначены для хранения любого вида информации.
- Информацию на CD записывается с помощью лазерного луча.
- Это носители прямого (произвольного) доступа к информации.

![](_page_23_Picture_4.jpeg)

#### **РАЗМЕР**

- Размер 4.75 дюймов, 3.15 дюймов
- Объем CD составляет сотни Мбайт;
- Объем DVD более 1 Гбайта
- Стандартный однослойный диск DVD может хранить 4.7 Гбайт данных, но также диски DVD могут быть двухсторонними, что увеличивает емкость одного диска до 17 Гбайт.

![](_page_24_Picture_5.jpeg)

#### **СКОРОСТЬ ЧТЕНИЯ/ЗАПИСИ ИНФОРМАЦИИ**

- Доступ к данным на CD-ROM от 150 до 400 мс при скорости вращения 4500 об/мин.
- Скорость передачи данных не менее 150 Кбайт и доходит до 1,2 Мбайт/с

![](_page_25_Figure_3.jpeg)

#### **НАДЕЖНОСТЬ ХРАНЕНИЯ ИНФОРМАЦИИ**

- Следует оберегать от царапин и загрязнения поверхности
- Не сгибать
- Срок хранения 50-100 лет

![](_page_26_Picture_4.jpeg)

![](_page_26_Picture_5.jpeg)

# **ДОПОЛНИТЕЛЬНЫЕ УСТРОЙСТВА**

**Основные устройства внешней памяти**

#### **ВНЕШНИЙ ЖЕСТКИЙ ДИСК**

- По строению они почти не отличаются от внутренних.
- Можно сказать, что это самые обычные винчестеры, но поставляемые не вместе с компьютером (в частности, с ноутбуком), а в специальном пластиковом корпусе.
- Кроме жесткого диска, там размещена специальная микросхема, преобразующая сигналы для передачи по одному из разъемов, выведенных на ноутбуке или настольном ПК.

![](_page_28_Picture_4.jpeg)

## **ПОДКЛЮЧЕНИЕ**

- Вы подключаете небольшую коробочку с помощью кабеля к компьютеру, и через несколько секунд операционная система определяет новый жесткий диск.
- Компьютер даже не придется перезагружать.

![](_page_29_Picture_3.jpeg)

#### **ВНЕШНИЙ ОПТИЧЕСКИЙ ПРИВОД**

- Как в случае с винчестерами, внешние приводы чаще всего являются внутренними версиями, заключенными в кейс.
- Они бывают разных размеров.
- Самые большие и тяжелые аналоги приводов, устанавливаемых в настольные компьютеры.

![](_page_30_Picture_4.jpeg)

#### **FLASH-ПАМЯТЬ**

- Flash-память сегодня выпускается в двух вариантах: карта памяти и USBнакопители.
- По виду они сильно отличаются, зато внутри их находятся очень похожие микросхемы.
- Карты памяти имеют небольшие размеры, которые уменьшаются с каждым годом.
- Обычно они устанавливаются в различные устройства типа фотоаппаратов, карманных компьютеров, сотовых телефонов и цифровых плееров.

![](_page_31_Picture_5.jpeg)

### **USB-НАКОПИТЕЛИ**

- USB-накопители (в народе их называют «флэшки») напрямую подключаются к разъему USB, после чего с ними можно работать, как с жестким диском.
- Это гораздо удобнее, чем носить с собой дискеты или диски.
- Внутри таких «флэшек» находятся чипы flashпамяти, хранящие все необходимые данные.

![](_page_32_Picture_4.jpeg)

### **CARD-READER**

- **Flash-карты сегодня используются повсеместно.**
- В связи с этим весьма полезным может оказаться устройство, способное считывать данные с носителей такого типа, – Card-Reader.

![](_page_33_Figure_3.jpeg)

# **КОНЕЦ**

**Подготовила: мастер производственного обучения ГБОУ НПО ПЛ №114 МО Медведева Юлия Алексеевна**

### **ЛИТЕРАТУРА:**

- 1. Киселев С.В. Оператор ЭВМ: учебник для нач.проф. образования/ С.В.Киселев – 4-е изд. , стер.– М.: Издательский центр «Академия»,2008.–352с.
- 2. Зарецкая И.Т., Колодяжный Б.Г., Гуржий А.Н., Соколов А.Ю. Информатика: Учебное пособие для 10 – 11 кл. средних общеобразовательных школ. – К.: Форум, 2001. – 496 с.
- 3. Симонович С.В., Евсеев Г.А. Практическая информатика: Пособие для средней школы. Универсальный курс. – М.: АСТ-ПРЕСС: Инфорком-Пресс, 2000. – 480 с.

# **ИСТОЧНИКИ ИЗОБРАЖЕНИЙ:**

- Слайд 2: http://dic.academic.ru/pictures/wiki/files/83/SixHardDriveFormFactors.jpg
- Слайд 5: http://upload.wikimedia.org/wikipedia/commons/thumb/b/b3/Floppy\_Disk\_Drives\_8\_5\_3.jpg/2 50px-Floppy\_Disk\_Drives\_8\_5\_3.jpg
- Слайд 6: http://construct2.ru/hosting/images/2012/Oct/12/nositeliinformacii.jpg
- Слайд 7: http://msbro.ru/wp-content/uploads/2010/03/floppydiskbag1ys1.jpg
- Слайд 11: http://do.gendocs.ru/pars\_docs/tw\_refs/13/12571/12571\_html\_3c8e24ac.jpg
- Слайд 12: http://dic.academic.ru/pictures/ntes/122-1.jpg
- Слайд 13: http://www.novate.ru/files/u1240/Disk\_it\_4.jpg
- Слайд 14: http://do.gendocs.ru/pars\_docs/tw\_refs/6/5594/5594\_html\_m50d8539d.jpg
- Слайд 15: http://fdd5-25.net/publications/wp-content/uploads/2008/03/Floppy\_Disk\_Drive\_8\_inch.jpg
- http://www.kovrigka.ru/images/stories/comp/fdd.jpg
- Слайд 16: http://24gadget.ru/images/ROM/vy7wmubi.jpg
- $\n http://www.gadgetblog.ru/content/4175/x 733d555e.jpg\n$
- Слайд 18: https://www.harddiskdriverevolution.com/export/sites/hddrevolution/images/keyvisuals/applica tions/05\_External\_Storage.png

## **ИСТОЧНИКИ ИЗОБРАЖЕНИЙ:**

- Слайд 19: http://great-world.ru/wp-content/uploads/unichtojit-infu.jpg
- Слайд 20: http://www.hwp.ru/News/images/May.2010/size-differences.jpg
- Слайд 21: http://www.elisterra.ru/netcat\_files/Image/remont-hdd.jpg
- Слайд 22: http://luckybb.ru/wp-content/uploads/2012/02/razbit-zhestkiy-disk-Windows-7.jpg
- Слайд 24: http://www.digimarket.ru/img/12123\_24643.jpg
- Слайд 25: http://tiraz.com.ua/images/shablon-na-disk-006.jpg
- Слайд 26: http://rudocs.exdat.com/pars\_docs/tw\_refs/45/44303/44303\_html\_7710be5f.png
- Слайд 27: http://paulsjusticepage.com/images/MicrowavedCD-wall.jpg
- http://www.dnaoffice.ru/new/Durable/pcpic/futlar/5273000.jpg
- Слайд 29: http://www.novate.ru/files/u4755/chocolate1.jpg
- Слайд 30: http://smartronix.ru/wp-content/images/подключение-через-Y-кабель.jpg
- Слайд 31: http://www.digimarket.ru/img/12117\_24565.jpg
- Слайд 32: http://style-hitech.ru/wp-content/uploads/2012/07/flash\_storage.jpg
- Слайд 33: http://viennaos.net/uploads/posts/1194193630\_flash\_round\_up.jpg
- Слайд 34: http://1.bp.blogspot.com/\_b-b7K2YvP\_s/TAnIGE2xegI/AAAAAAAAAAAM/LJjiaCwz2cE/s32  $/1$ .jpg
- http://www.asia.ru/images/target/img/product/11/36/19/11361954.jpg